**如何用手机账号注册股票;手机炒股怎么开户?-股识吧**

 $\begin{tabular}{llll} 1. & & & & \text{DBA13990158514} & \text{DB} & \text{A} \\ 95536 & & & 01 & 2 & 95536 \\ \end{tabular}$  $01$  2

wap.guosen.cn

 $3.$ 

95536

人,以为人的手机型号,而且是不是不是不是的手机的手机型号。<br>第二十一章 下队的车机型号,在这里的车机型号,就是一个人的车机型号,就是一个人的车机的车机,就是一个人的车机的车机,就是一个人的车机的车机的车机的车机

 $800$ 

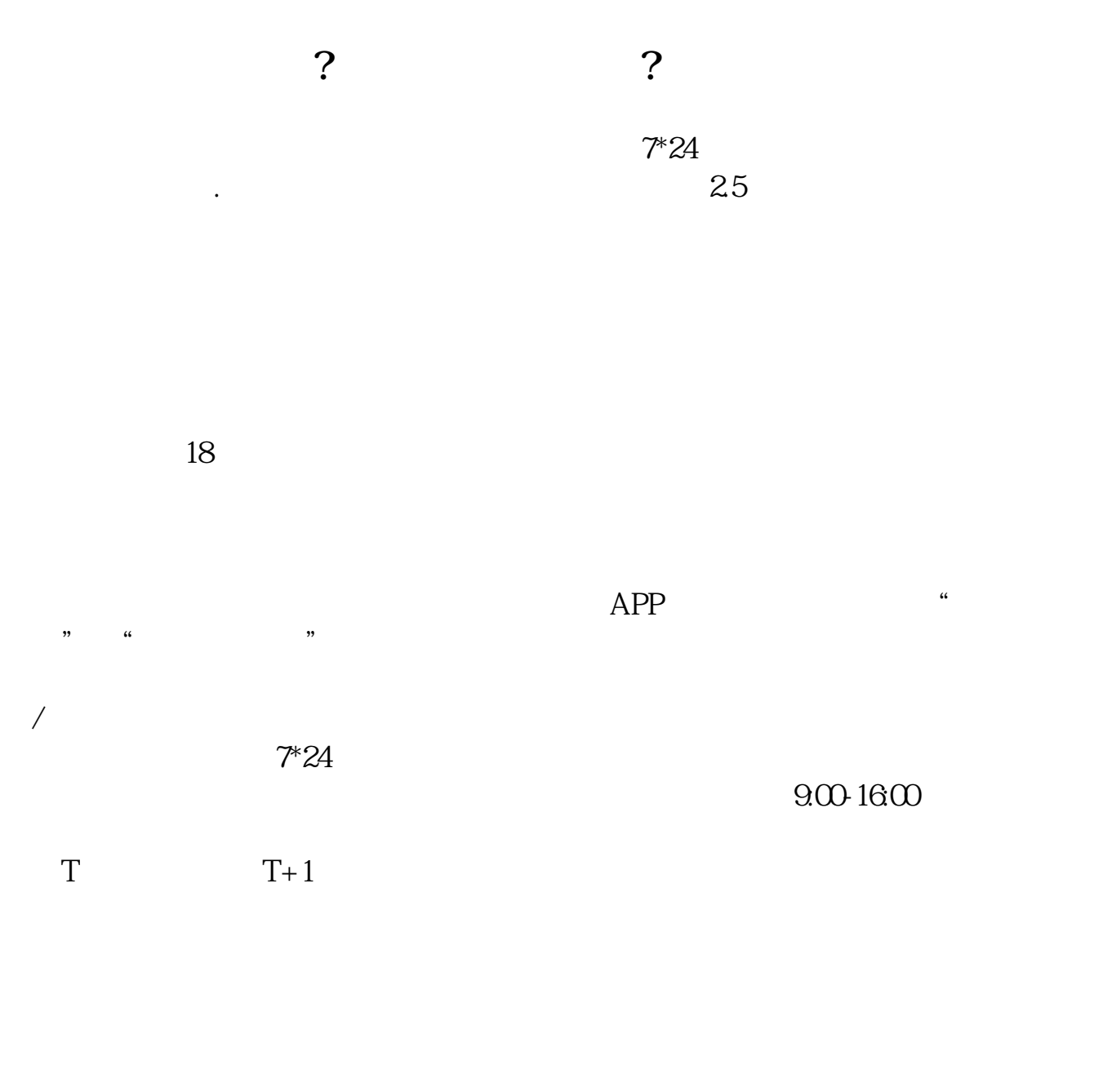

下载安装好同花顺,一个开户,会下载全身----马上低气,会下载个开户数据---马上低气,会下载个开户数据---马上低气,

长**、手机炒股。** 

 $\frac{1}{1}$  $2\,$  $3$  $4\,$  $5 \t 100$  $6\,$  $1.$  $2.$  $3 \sim$ 参考资料来源:百度百科-炒股 下载安装好同花顺,一个开户,会下载全身----马上低气,会下载个开户数据---马上低气,会下载个开户数据---马上低气, .pdf <u>《德新文法》第200页。</u>

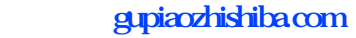

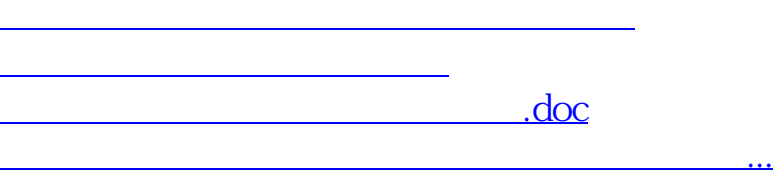

<https://www.gupiaozhishiba.com/author/40494643.html>